# **Smart Proxy - Bug #1655**

# **Failed to list puppet environments: Attempting to initialize global default settings more than once!**

05/28/2012 06:03 AM - Florent Castelli

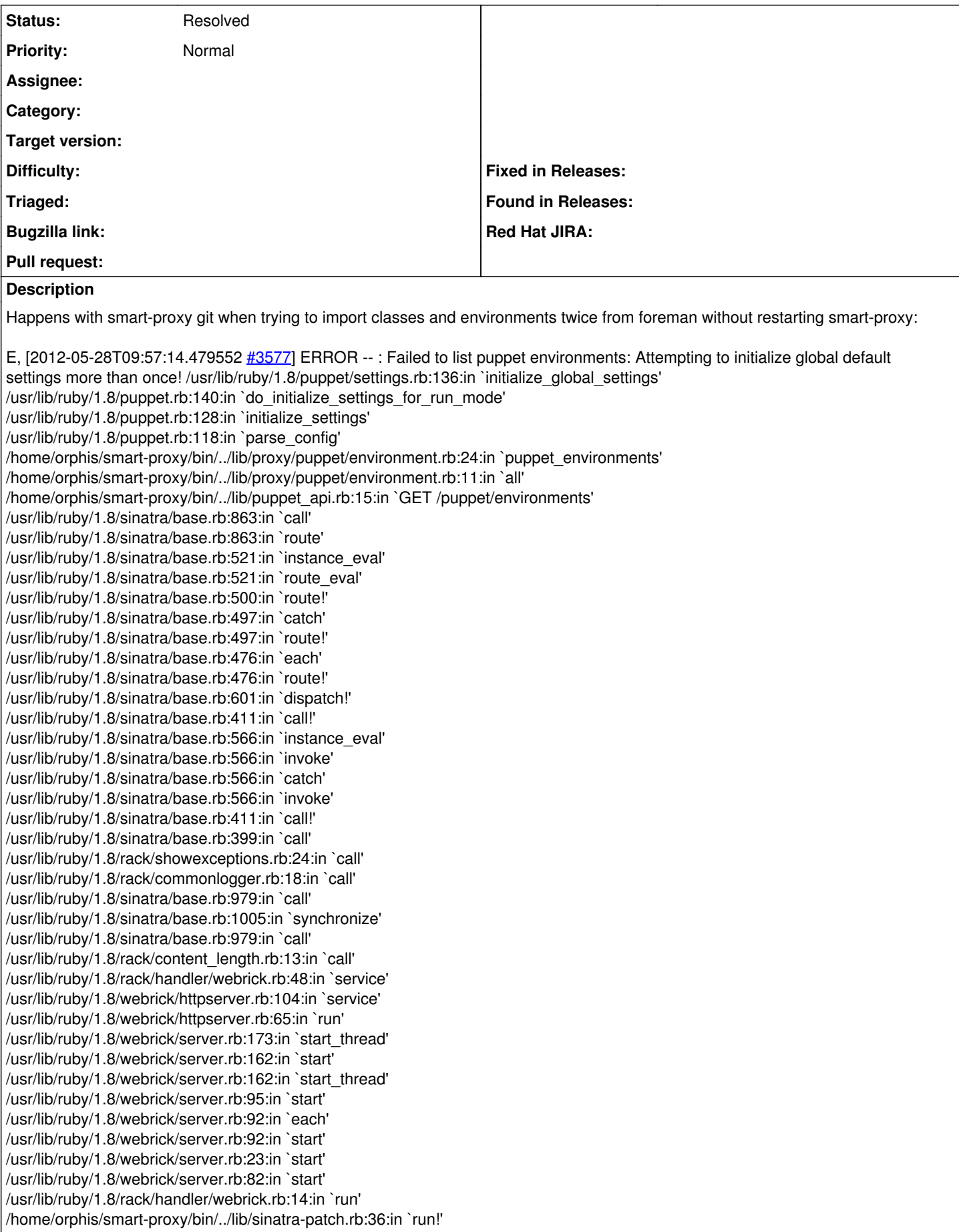

## **History**

### **#1 - 05/28/2012 06:51 AM - Florent Castelli**

Probably related to puppet 3

#### **#2 - 10/17/2012 07:44 PM - Myles Steinhauser**

This is still an issue for me as of foreman-proxy from git. Running Puppet 3.0 so it is definitely related.

#### **#3 - 11/28/2012 02:47 PM - Drew Blessing**

This issue seems to be resolved by [http://theforeman.org/issues/1915.](http://theforeman.org/issues/1915) I applied the changes from the commit at <https://github.com/theforeman/smart-proxy/pull/42> and no longer saw this error.

#### **#4 - 11/28/2012 02:51 PM - Dominic Cleal**

*- Status changed from New to Resolved*

Thanks for confirming Drew!